## Inhaltsverzeichnis

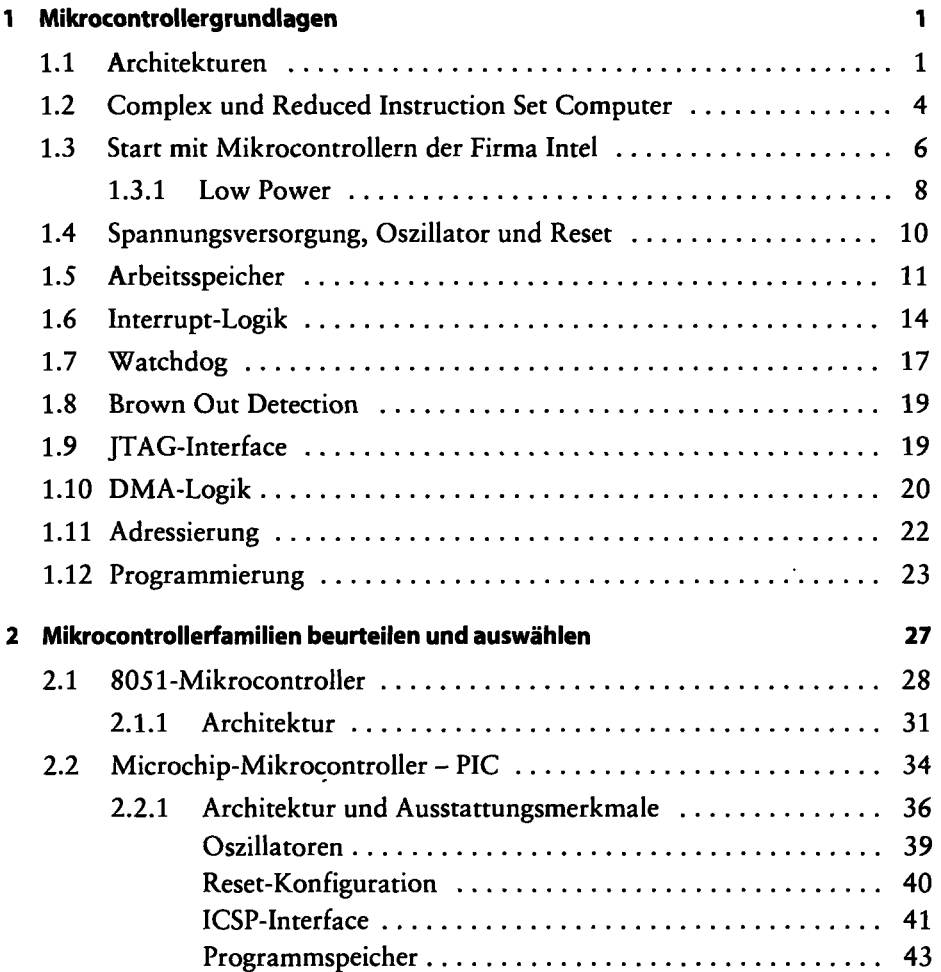

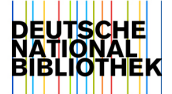

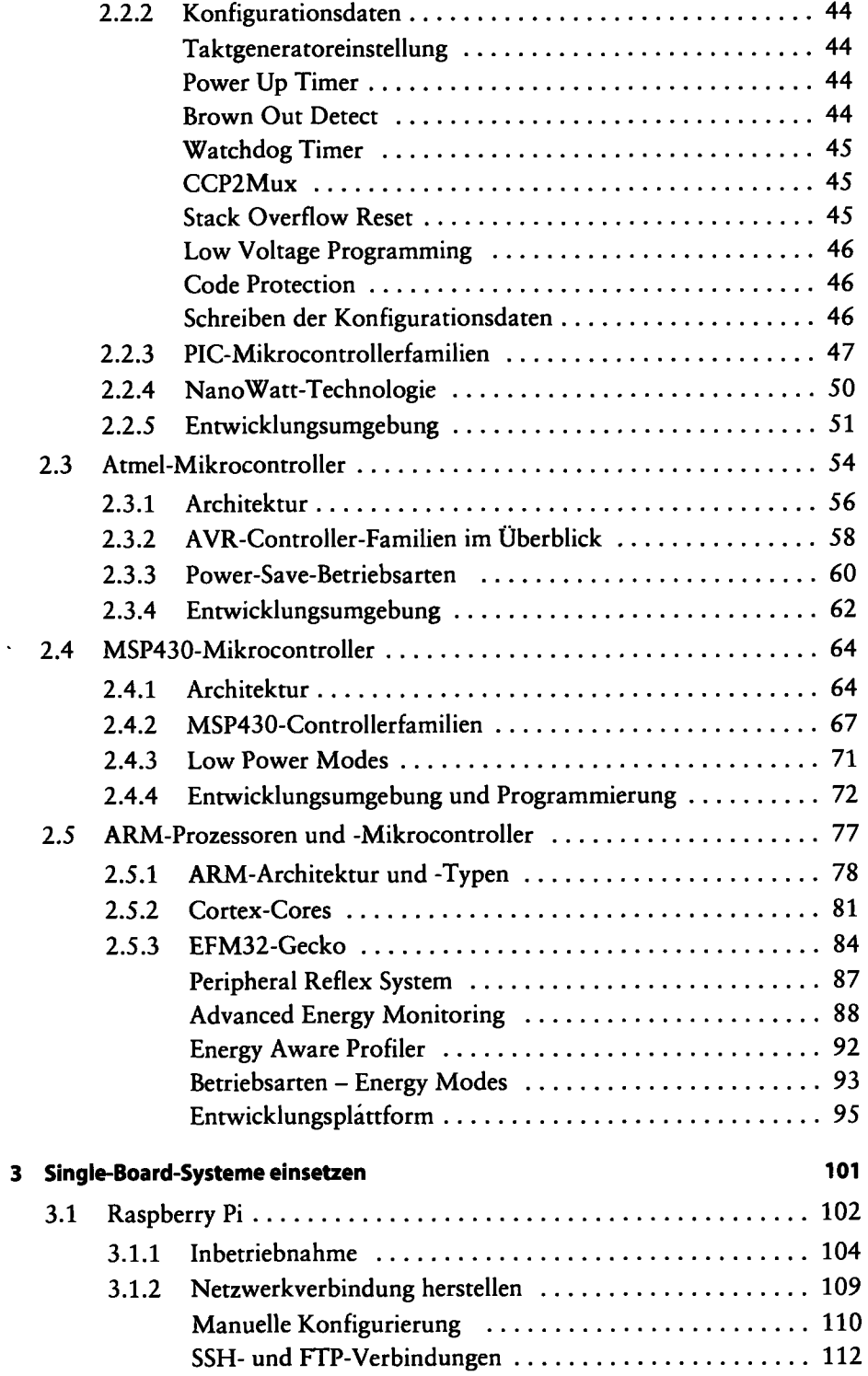

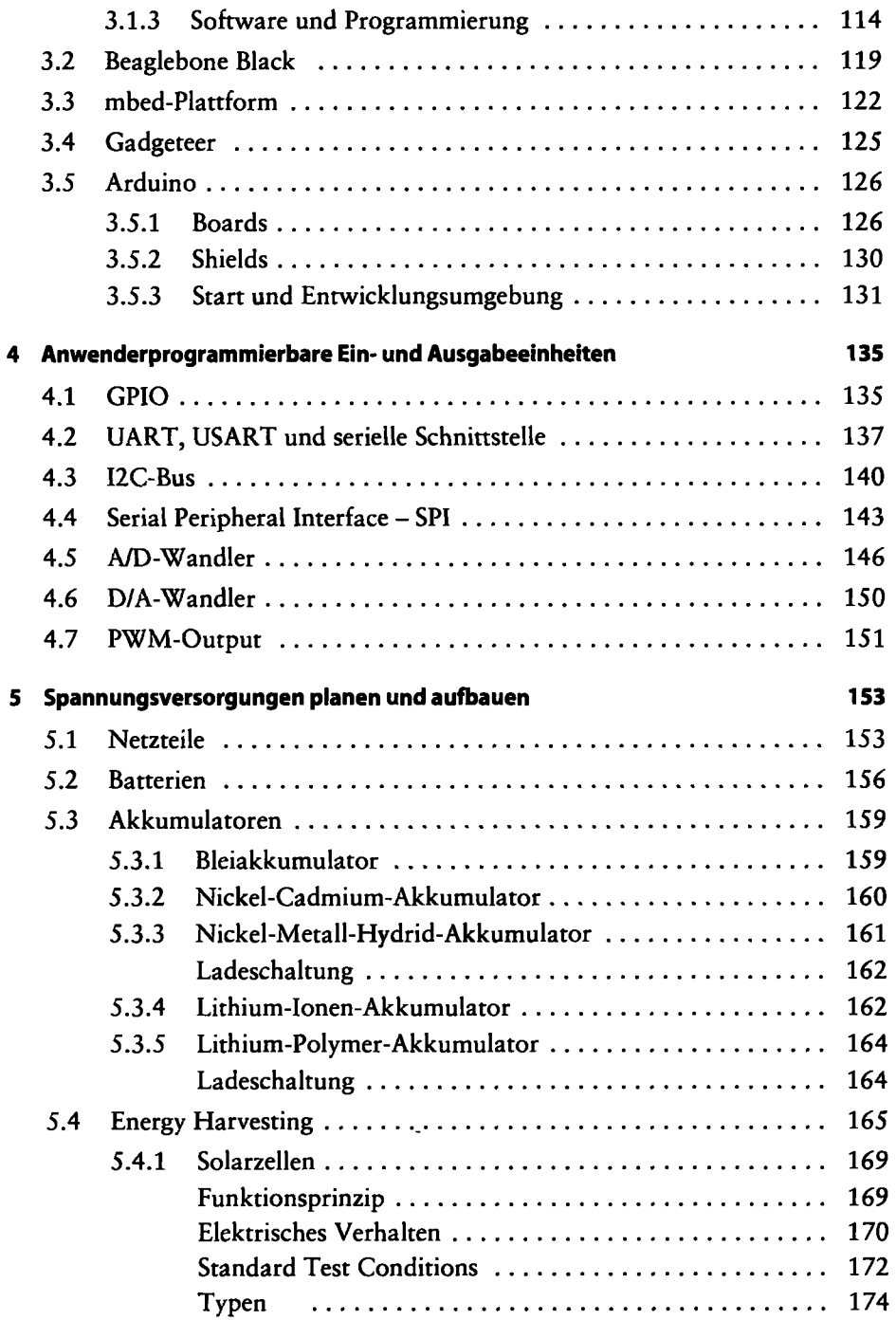

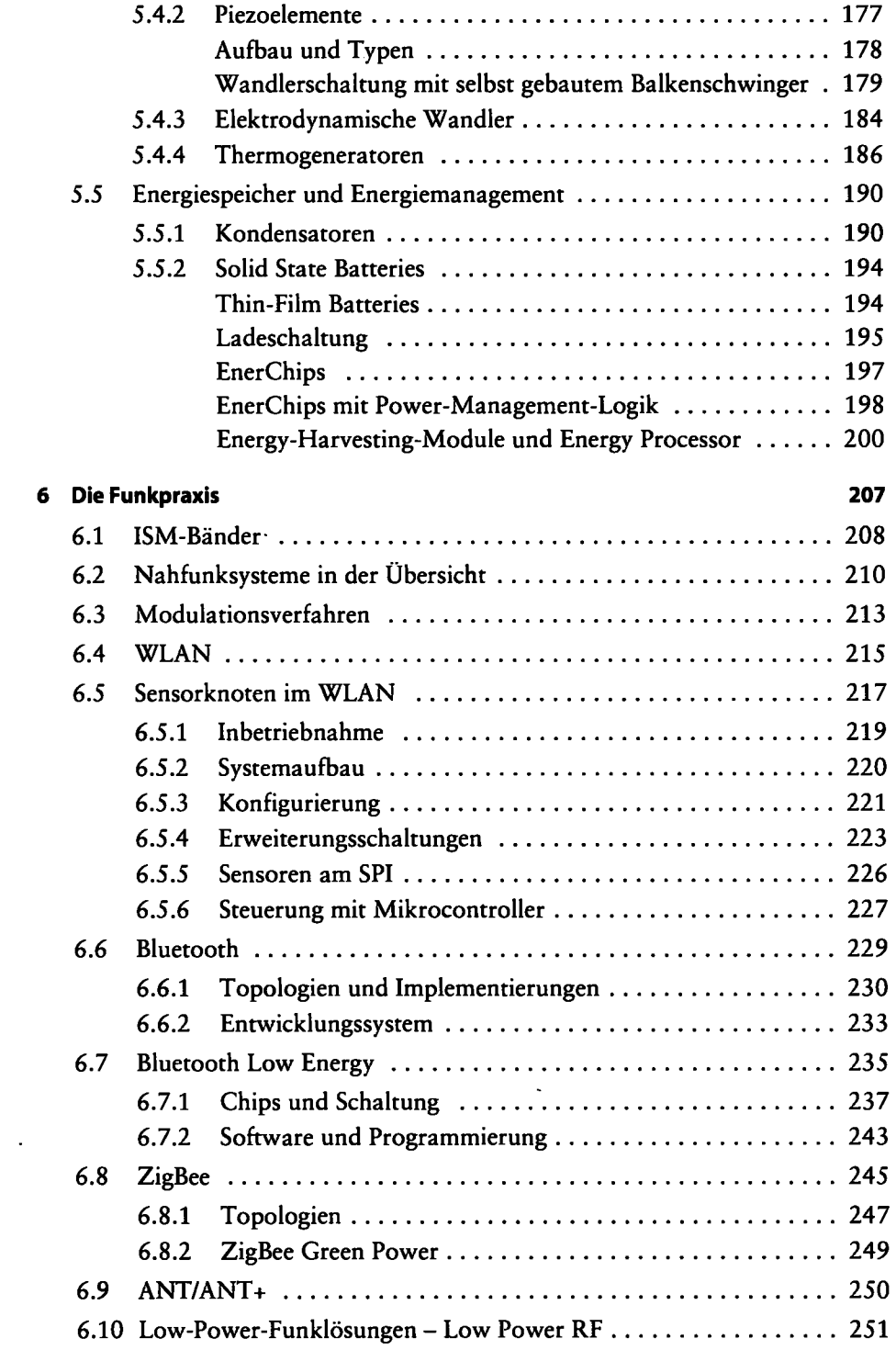

 $\ddot{\phantom{0}}$ 

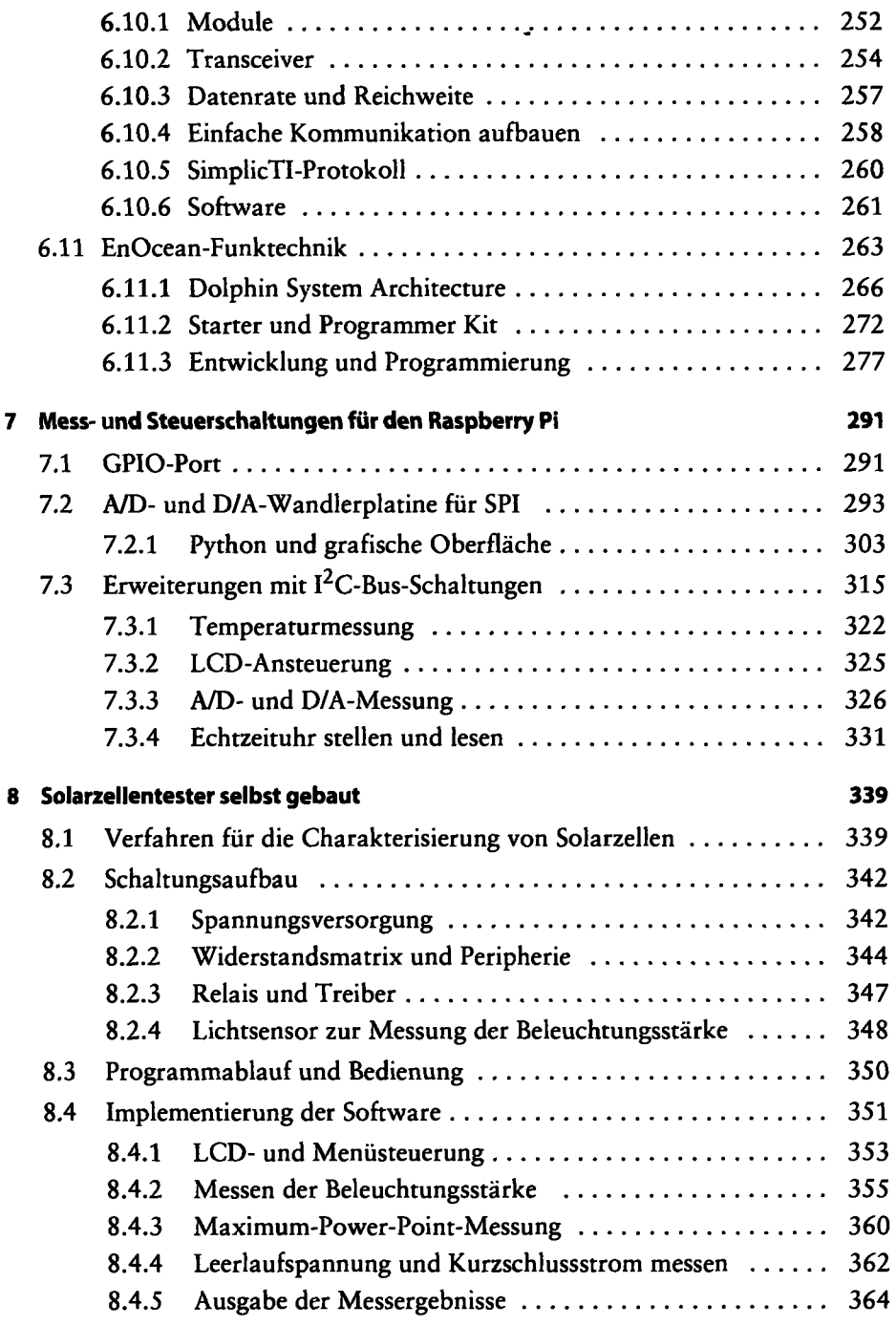